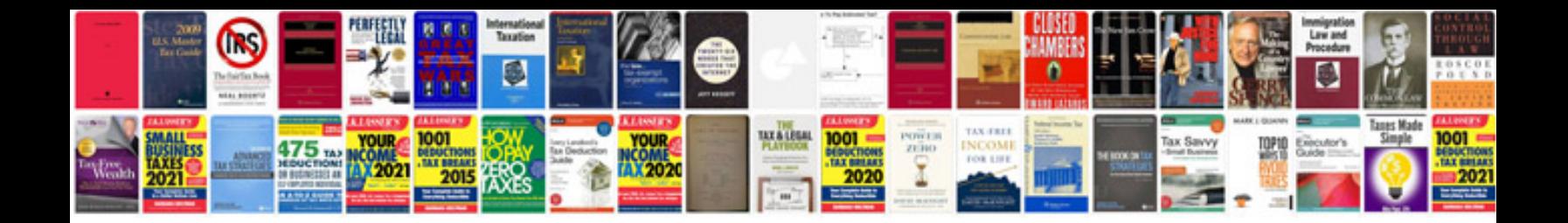

**Contactless smart card technology**

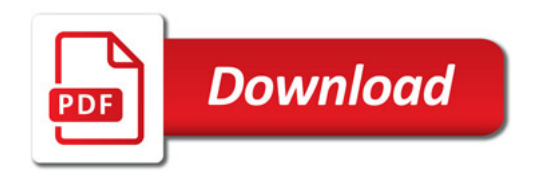

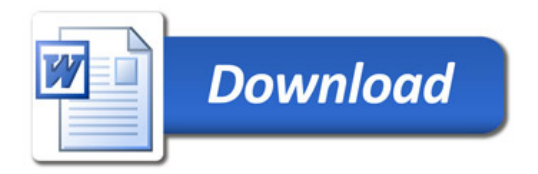